# apeNEXT operating system OS7

01 June 2005

### Abstract

This document describes the services provided by the apeNEXT operating system OS7, the routines running on the apeNEXT nodes, and the protocol for communication with the host operating system nose. All high-level services are based on a small set of low-level data transport operations, which are provided by the transport layer. The details of the high-level services are described in the section protocol layer.

# Contents

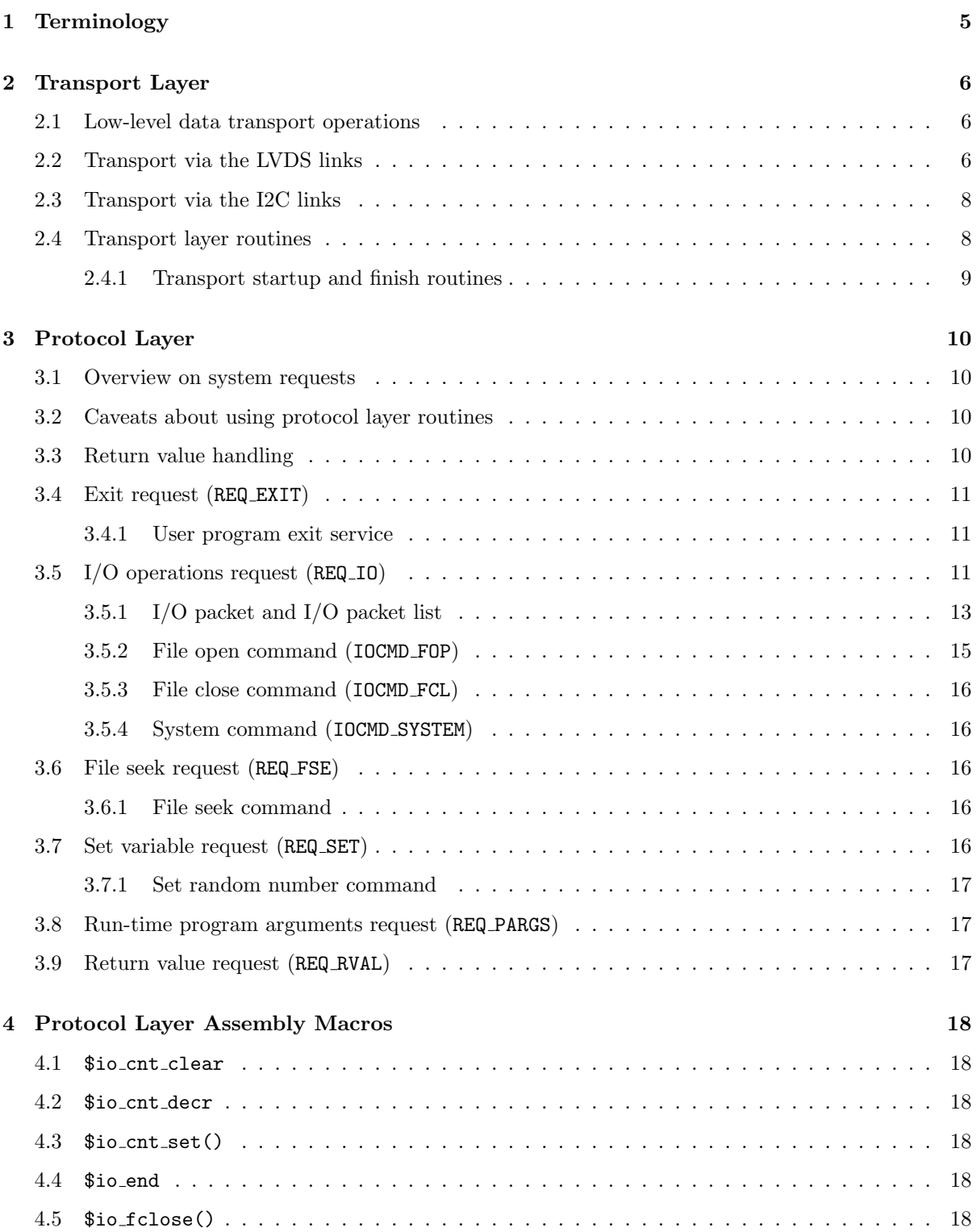

 $\overline{\phantom{a}}$ 

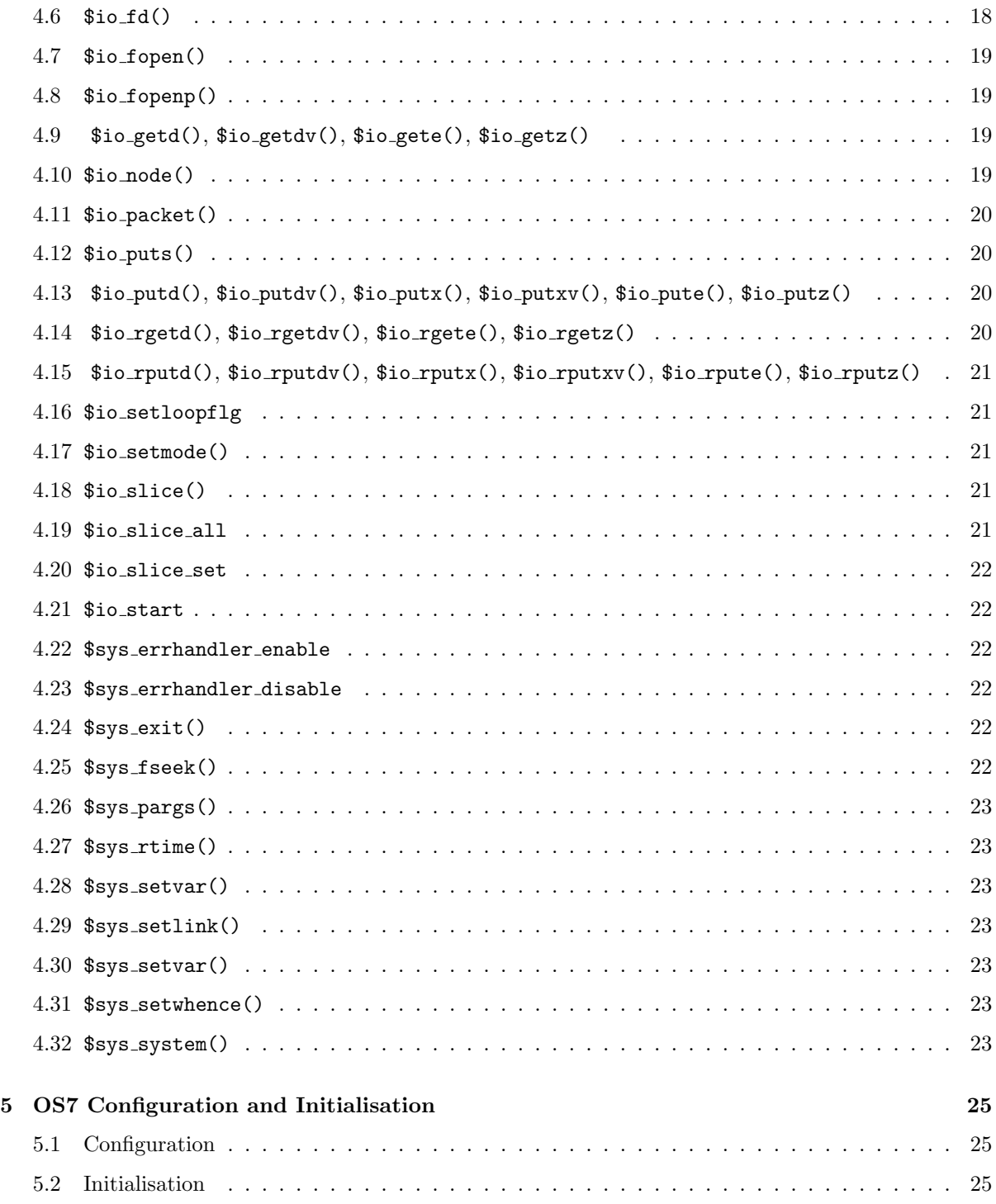

# List of Tables

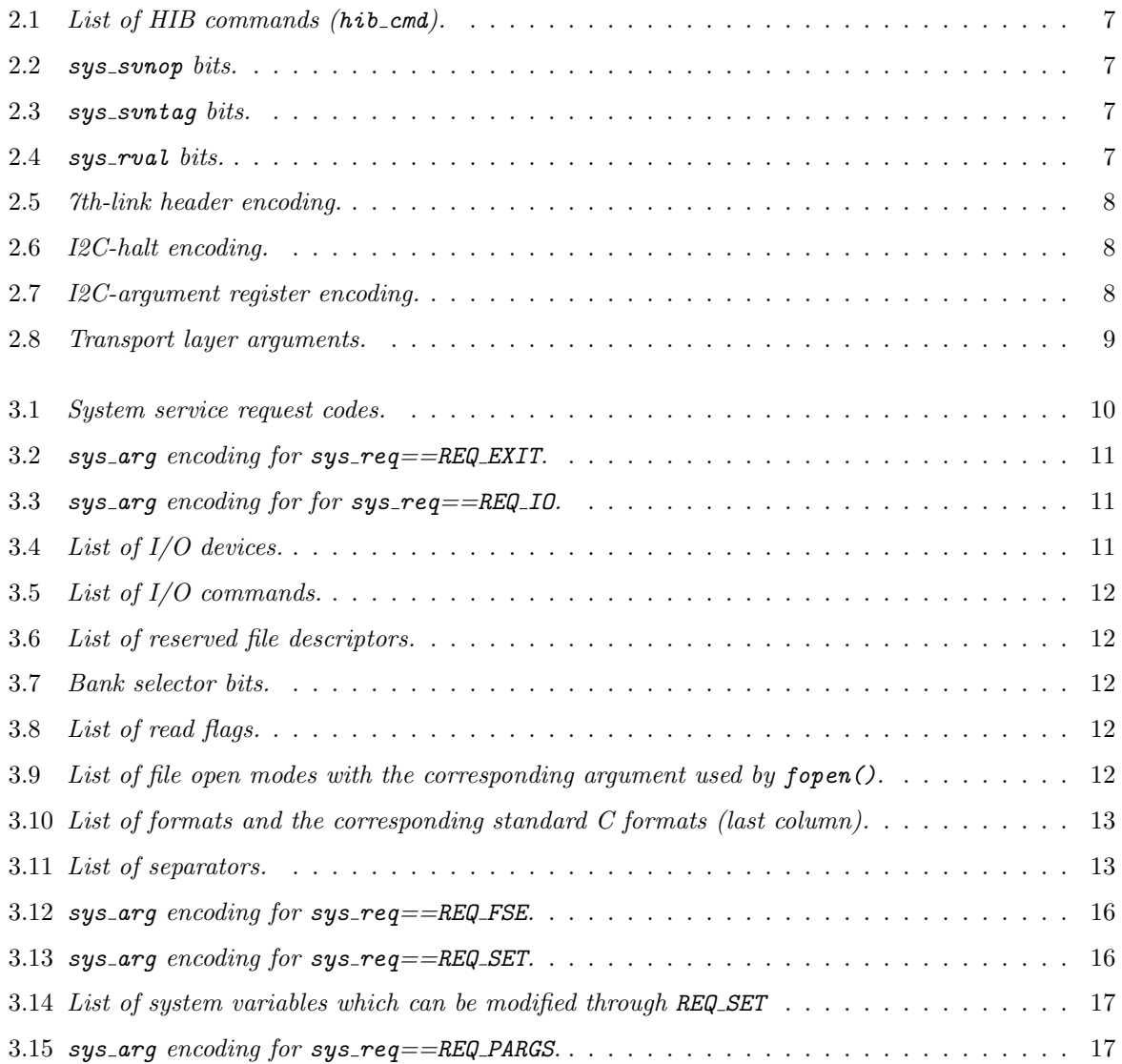

# 1 Terminology

 $\bullet\,$  In this document a "word" always refers to 128 bit.

## 2 Transport Layer

#### 2.1 Low-level data transport operations

Data between the host interface boards (HIB) attached to the frontend systems and the host system can either be transported via the I2C channels<sup>1</sup> or the LVDS links<sup>2</sup> (so-called 7th links). The latter case might also require transport operations within the host system since only one or a few nodes are connected to the HIB(s) via LVDS links. These nodes HIB nodes are referred to as *HIB nodes*. If more than one HIB node exists within a given host partition, one of them is the master HIB node.

2.2 Transport via the LVDS links

Communication between HIB nodes and the HIB proceeds along the following steps:

- HIB node sends message of length 1 word which contains the 7th-7th-link header.<br> $link \ header$ 
	- HIB decodes relevant parts of the header (i.e. hib\_cmd and hib\_len) to retrieve information about the following communication.
	- HIB prepares for reading/sending message.
	- When communication finished the HIB will become ready to receive the next header.

Note that the machine is not switched into I2C-mode for transport operations via the LVDS links.

The following transport operations via the 7th-link are available:

- Slice write (SWR): Private data from a slice of nodes is written to the  $HIB(s)$ . This operation requires when using the LVDS links the data from all nodes within the specified slice being moved to the HIB node(s).
- Global write  $(GWR)$ : Global data<sup>3</sup> is written directly from the master HIB node to the corresponding HIB. This operation does not involve any transport operation within the host system.
- Multi-data read (MRD): Private data is read from the HIB(s) to a slice of nodes. When using the LVDS links the data for all nodes needs to be send to the HIB node(s). From there the data is moved to all nodes within the specified slice.
- Broadcast read (BRD): Data is read from the HIB(s) and broadcasted to all nodes within the specified slice.
- Broadcast load (BLD): Data is read from the HIB(s) and broadcasted to all nodes (independent of slice).<sup>4</sup>

<sup>1</sup> Here the front-end acts as master.

 $^2$  Here the host system acts as master.

<sup>&</sup>lt;sup>3</sup> It is assumed that an identical copy of this data exists on all nodes.

<sup>4</sup> This operation is handled by separate routines and is mentioned here only for completeness.

All transport operations act on 1 or more words. Flags on the protocol level might control use or initialisation of high or low part of all words of one particular transport operation.

The header used for communication between HIB nodes and the HIB contains the following fields:

hib cmd: The command field encodes the following commands to the HIB:

| 0x0 | <b>NOP</b>     |
|-----|----------------|
| 0x2 | read           |
| 0x3 | write          |
| 0x7 | write 64 words |
| 0x8 | reset          |

Table 2.1: List of HIB commands  $(hib\_cmd)$ .

- hib len: The length field encodes the number of words transmitted during the following communication. In this document length is always understood as length per node.<sup>5</sup> Each node can contain up to 256 MBytes of memory, therefore the maximum length is  $2^{24}$  words.
- sys svnop: Combining the information from this field and the hib cmd defines the transport operation being used.

Table 2.2:  $sys\_swap$  bits.

| sys_svnop | hib cmd |           |
|-----------|---------|-----------|
| 0x1       | 0x2     | SVNOP BRD |
| 0x1       | 0x3     | SVNOP GWR |
| 0x2       | 0x2     | SVNOP MRD |
| 0x2       | 0x3     | SVNOP SWR |

sys svntag: As the HIB is in case of transmissions via the 7th-link not able to handle burst of length larger than 64 words, transport layer operations have to be translated into several transmissions from node to HIB and vice versa. Only the first burst will contain information on the full length. The sys svntag is used to mark the first and last burst being transmitted.

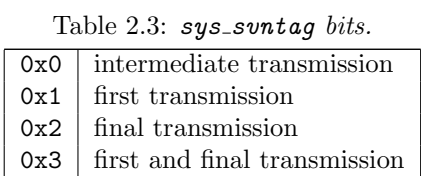

- sys req: The request field bits trigger a particular protocol layer service. See Tab. 3.1 for encoding.
- sys rval: The bits of this field control the handling of the return value on the front-end system.

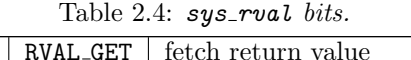

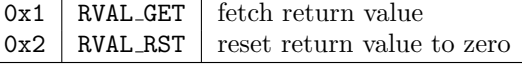

 $5$  Depending on the type of operation the total amount of words transmitted during a data transport operation has to be multiplied with the number of nodes within a particular slice.

- sys arg: The system argument field provides optional arguments for a requested service.
- sys\_rev: The system revision field encodes the current version of the header encoding.

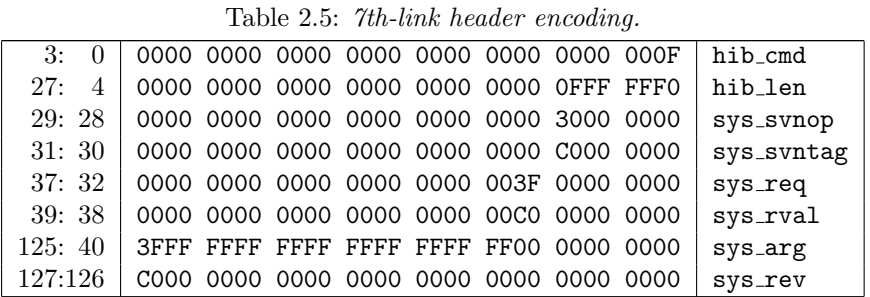

Comments:

- Only the fields hib cmd and hib len are used by the HIB hardware itself. All other fields should be ignored by the hardware.
- The header is written to all HIBs, even if some of them will not be involved in the data transport.<sup>6</sup>

## 2.3 Transport via the I2C links

System services via the I2C links will proceed along the following steps:

- The sys\_arg is written into the I2C-argument register (REG\_SYS\_ARG).
- The machine, i.e. all nodes, are stopped using the following halt code:

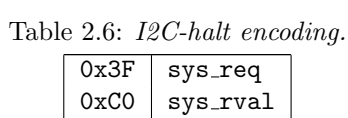

- The front-end system reads sys\_req, sys\_rval and sys\_arg from a configuration register and the register file, respectively.
- After completion of the system service the front-end system puts the machine back into run mode (if necessary).

Table 2.7: I2C-argument register encoding.

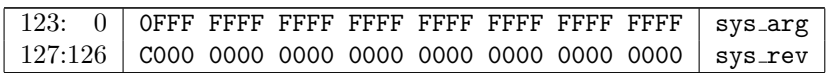

## 2.4 Transport layer routines

Before switching from protocol layer to the transport layer the following set of arguments are written to a memory area starting at MEM OS7 TPARG. The arguments and their order are shown in Tab. 2.8.

When all arguments have been written to memory the transport layer routines are invoked in the following way:

 $6$  This is required in order to ensure synchronisation of I/O operations.

t

Table 2.8: Transport layer arguments.

| $MEM$ $DS7$ $TPARG + 0$               | Number of transport operations               |  |  |  |
|---------------------------------------|----------------------------------------------|--|--|--|
| $MEM$ $OST$ $TPARG+1$                 | Lower/upper limit of slice in $x$ -direction |  |  |  |
| $MEM$ $OST$ $TPARG + 2$               | Lower/upper limit of slice in y-direction    |  |  |  |
| $MEM$ $DS7$ $TPARG + 3$               | Lower/upper limit of slice in z-direction    |  |  |  |
|                                       | transport operation $\#0$                    |  |  |  |
| $MEM$ $OST$ $TPARG+4$                 | Pointer to transport routine                 |  |  |  |
| MEM_0S7_TPARG+5                       | Header (sys_rev sys_arg sys_req sys_svnop)   |  |  |  |
| $MEM$ $OST$ $TPARG + 6$               | Data source/destination memory address       |  |  |  |
| MEM_0S7_TPARG+7                       | Data length                                  |  |  |  |
| $MEM$ $OST$ $TPARG + 8$               | Slice flag (full slice / user defined slice) |  |  |  |
| $MEM$ $OST$ $TPARG + 9$               | I2C request code                             |  |  |  |
| transport operation $#1$              |                                              |  |  |  |
| $MEM$ <sub>-OS7</sub> $_T$ PARG $+10$ | Pointer to transport routine                 |  |  |  |
|                                       |                                              |  |  |  |

- Execute transport startup routine
- For-each transport layer operation:
	- Load arguments
	- Call transport layer routine
- Execute transport finish routine

#### 2.4.1 Transport startup and finish routines

Transport layer operations typically require a number of startup and finish operations like:

- Spilling and restoring registers.
- $\bullet$  Switching from user to system network topology and vice versa.<sup>7</sup>

The following routines are defined as macros:

- \$os7 i2cstart
- \$os7 svnstart
- \$os7\_i2cend
- \$os7\_svnend

<sup>7</sup> Note that this is not required for GWR.

# 3 Protocol Layer

This chapter describes the details of all services provided by OS7 and the corresponding assembly macros.

Note that during one system service it only possible to use either the I2C links or the 7th links, even if the transport operations for this service could be done via either of these links.

A group of system services which have a particular argument encoding in common and use the same transport link type are grouped into so-called requests. Different services using different transport link types might use the same request code.

#### 3.1 Overview on system requests

The following table lists all system requests and the corresponding request codes and transport link types:

| Request   | 12C  | 7th  | description                 |
|-----------|------|------|-----------------------------|
| REQ_NOP   | 0x00 | 0x00 | no operation                |
| REQ_EXIT  | 0x01 |      | program exit                |
| REQ_IO    | 0x02 | 0x02 | basic $I/O$ operations      |
| REQ_FSE   | 0x03 | 0x03 | file seek operation         |
| REQ_SET   | 0x04 | 0x04 | set system variable         |
| REQ_PARGS | 0x05 | 0x05 | read command line arguments |
| REQ_RVAL  | 0x06 | 0x06 | return value handling       |

Table 3.1: System service request codes.

## 3.2 Caveats about using protocol layer routines

All source and destination addresses provided to the macros have either to be known at compile-time or computable by a MOP at run-time. It is, e.g., not allowed to use the address of a virtual register.

By default OS7 uses virtual registers for the protocol layer routines.<sup>1</sup> Special care has to be taken if code is inserted inside a composition of OS7 macros, i.e. I/O packet lists started by \$io start and completed by \$io end. Within I/O packets loops might be used after setting \$io setloopflg. In this case counters are stored in memory.

#### 3.3 Return value handling

System services may consist of several protocol level operations. In these cases the return value is composed at the front-end system and reset on request. The host has to always explicitely request returning the return value.

The return value consists of one word where high and low bank contain different information:

<sup>1</sup> When switching to transport layer a spilling of all user registers is performed. For the transport layer routines physical registers are used.

- low bank: status information (zero if successful)
- high bank: additional information (depends on operation)

The return value is stored at the memory address MEM SYS RVAL. Depending on whether the internal error handler is enabled (see \$sys\_errhandler\_enable, \$sys errhandler disable).

## 3.4 Exit request (REQ EXIT)

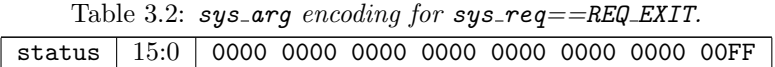

#### 3.4.1 User program exit service

Description: This service handles end of program execution. When the machine stopped with exit code sys\_req == REQ\_EXIT. The user defined exit code has to be read via I2C from the REG SYS ARG register.

Assembler macro: \$sys exit()

## 3.5 I/O operations request  $(REQ_1IQ)$

Table 3.3:  $sys_arg$  encoding for for  $sys_reg = REQ_1Q$ .

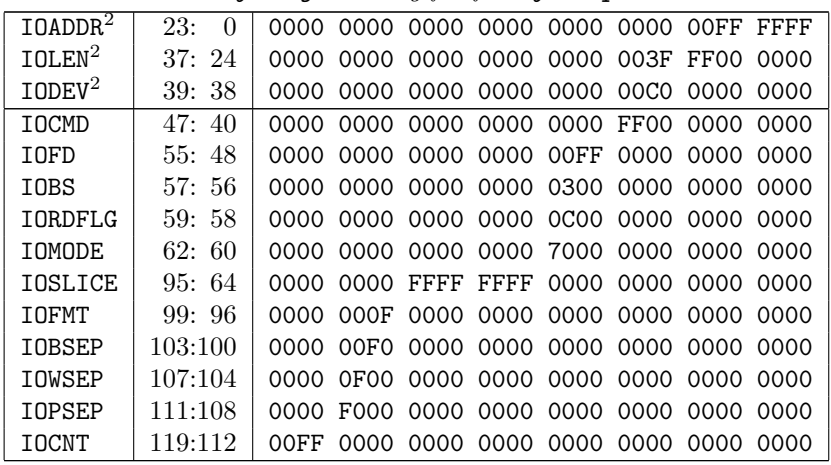

- IOADDR: Source or destination address used for I2C operations. When using 7thlink this field must be zero.
- IOLEN: Number of words to be read or written via I2C link. When using 7th-link this field must be zero.
- IODEV: Defines the device from/to which data is to be read/written. Two devices are supported: memory and register file. When using 7th-link this field must be zero.

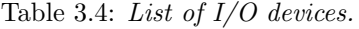

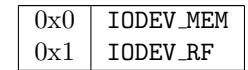

IOCMD: I/O command code encodes the commands listed in Tab. 3.5. Details on <sup>2</sup> Only when using I2C-link.

each of the commands is described in the following (sub-)sections.

| 0x00   | TOCMD NOP         |
|--------|-------------------|
| 0x01   | IOCMD SWR         |
| 0x02   | IOCMD GWR         |
| 0x03   | IOCMD MRD         |
| 0x04   | IOCMD BRD         |
| 0x05   | TOCMD FOP         |
| 0x06   | IOCMD_FCL         |
| 0x07   | TOCMD TIM         |
| 0x09   | IOCMD PRF         |
| 0x0a   | TOCMD SCF         |
| 0x0b   | IOCMD MRA         |
| 0x0c   | IOCMD BRA         |
| 0x0d   | <b>IOCMD SPRF</b> |
| 0x0e   | TOCMD MSCF        |
| ()x()f | IOCMD_SYSTEM      |

Table 3.5: List of I/O commands.

IOFD: File descriptor is a small, non-negative integer 0...255. Reserved file descriptors are shown in the following table:

Table 3.6: List of reserved file descriptors.

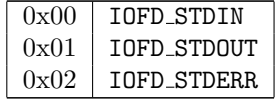

IOBS: Selects which part of the word will be used. Possible values are listed in the following table:

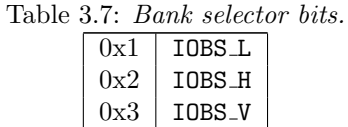

IORDFLG: Defines flags needed for initialisation of high bank during read operations:

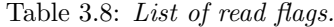

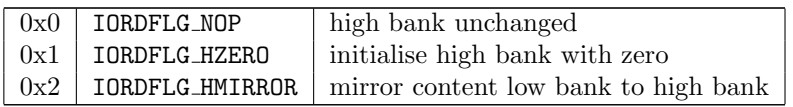

IOMODE: Modes used for file open operation as listed in Tab. 3.9. Ignored unless IOCMD==IOCMD FOP.

> Table 3.9: List of file open modes with the corresponding argument used by fopen().

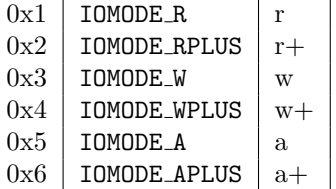

- IOSLICE: The topology of any apeNEXT machine consisting of at least 256 nodes is  $4 \cdot n \times 8 \times 8$ , where *n* is the number of crates. Any slice  $[k_x, k_y, k_z][l_x, l_y, l_z]$ can therefore be encoded in  $2 \times (8 + 4 + 4) = 32$  bits. The special value IOSLICE ALL is used to select all nodes of the machine. This field is ignored for IOCMD=IOCMD GWR.
	- IOFMT: Format of the data to be written/read. In case of a formatted write operation IOFMT is translated into a standard C format as indicated in the last column of Tab. 3.10. In case of a formatted read operation IOFMT is used to convert numbers which have been identified by pattern matching.<sup>3</sup>

Table 3.10: List of formats and the corresponding standard C formats (last column).

| 0x0 | IOFMT_BIN           | $\text{binary}$ (=unformatted) |           |
|-----|---------------------|--------------------------------|-----------|
| 0x1 | IOFMT_INT           | integer                        | %d        |
| 0x2 | IOFMT_UINT          | unsigned integer               | %u        |
| 0x3 | <b>IOFMT_HEX</b>    | hexadecimal integer            | 0x''      |
| 0x4 | <b>IOFMT STR</b>    | string                         | %่ร       |
| 0x5 | <b>IOFMT VARSTR</b> | variable string                | %่ธ       |
| 0x6 | IOFMT_DBL           | double                         | $\%$ .15e |

IOBSEP: Defines token which is written between high and low part of a word. This field is ignored unless IOBS==IOBS V.

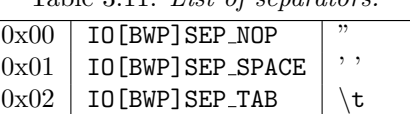

 $0x03$  | IO[BWP]SEP\_NL | \n  $0x04$  | IO [BWP] SEP KOMMA

 $0x08$  | IOBSEP RBRACKET<sup>4</sup> |  $(#,*)$  $0x09$  | IOBSEP SBRACKET<sup>4</sup> | [#,#]

Table 3.11: List of separators.

- IOWSEP: Defines token which is written between different words. It is not printed after writing the last word. A list of all separators is listed in Tab. 3.11.
- IOPSEP: Defines token which is written at the end of the packet, irrespective of whether there is a next packet. A list of all separators is listed in Tab. 3.11.
- IOCNT: Counts the number of packets in case of composed commands. Counter will be decremented for consecutive operations and refers to the number of transport operations still to follow.

## 3.5.1 I/O packet and I/O packet list

Description: An I/O packet defines the elementary protocol level I/O operation. Details of the available commands are described below.

> Any I/O operation defined in the high-level language user program usually translates into several I/O packets which are grouped into one I/O packet list. E.g. there may be various write operations and a final read operations to obtain the return value.

<sup>3</sup> All non-matching characters are ignored.

<sup>4</sup> Only usable as bank separator.

Assembler macros:  $$io_start, $io_packet(), $io_end, $io_fd, $io_cnd_set(), $io_cnd_decr,$ \$io cnd clear

Notes: An  $I/O$  packet list may not be empty.

#### 3.5.1.1 Slice write command (IOCMD SWR)

Return value:

Description: Write slice of data using the format defined by IOFMT, IOBSEP, IOWSEP and IOPSEP.

| status               | number                  |
|----------------------|-------------------------|
| $0 =$ success        | number of words written |
| $1 = \text{failure}$ | number of words written |

#### 3.5.1.2 Global write command (IOCMD GWR)

Description: Write global data using the format defined by IOFMT, IOBSEP, IOWSEP and IOPSEP. As the data is assumed to be global, the data is written from just one node.

|               | status | number                                         |
|---------------|--------|------------------------------------------------|
| Return value: |        | $0 =$ success   number of words written        |
|               |        | $1 = \text{failure}$   number of words written |

#### 3.5.1.3 Multi-data read command (IOCMD MRD)

Description: Read private data to a slice of nodes. A binary read is performed when IOFMT=IOFMT BIN. Otherwise a formatted read is done with data being converted according to IOFMT. During a formatted read operation the following characters are considered as separators: ' $(', '')', ' [', ']', ', ' \setminus t',$ '\n'. Initialisation of the high bank depends on the setting of IORDFLG.

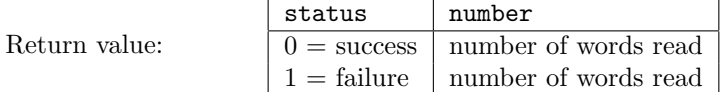

#### 3.5.1.4 Broadcast read command (IOCMD BRD)

Description: Same as IOCMD MRD, but the same data is broadcasted to all nodes of the specified slice.

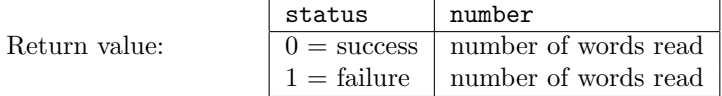

#### 3.5.1.5 Read time command (IOCMD TIM)

Return value:

Description: Read the number of non-leap seconds since the epoch (i.e. 00:00:00 UTC, January 1, 1970) using a broadcast read operation.

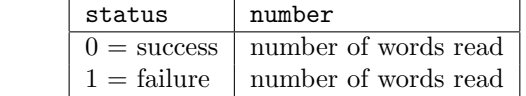

#### 3.5.1.6 Multi-data read of random numbers (IOCMD MRA)

Description: Read random numbers from the front-end system using a multi-data read operation. The random numbers are generated using a simple, 64-bit linear congruential generator. If  $fmt = SYSTEMT_DBL$  floating point numbers in the range [0.0, 1.0] will be returned, otherwise unsigned 64 bit fix point numbers are read.

The seed can be set using the request REQ SET.

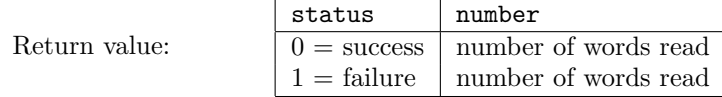

#### 3.5.1.7 Broadcast read of random numbers (IOCMD BRA)

Description: Same as IOCMD MRA, but a broadcast read operation is used instead.

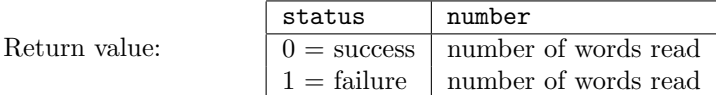

#### 3.5.1.8 C-printf command (IOCMD PRF)

Description: Send next argument of a printf() function to the front-end system using a global write operation. The first I/O packet has to provide the total number of arguments in IOCNT. Before each following packet this counter has to be decremented.

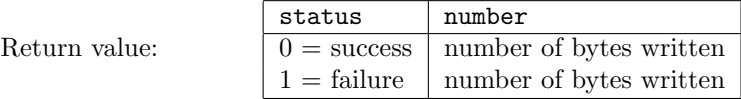

#### 3.5.1.9 Slice C-printf command (IOCMD SPRF)

Description: Same as IOCMD\_PRF but, a slice write operation is used.

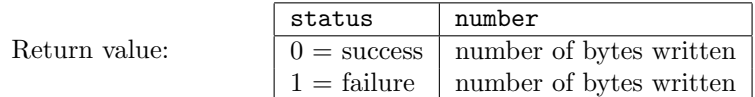

#### 3.5.1.10 C-scanf command (IOCMD SCF)

Description: Send next argument of a scanf() function to the front-end system and read requested value by a broadcast read operation to all nodes. The first I/O packet has to provide the total number of arguments in IOCNT. Before each following packet this counter has to be decremented.

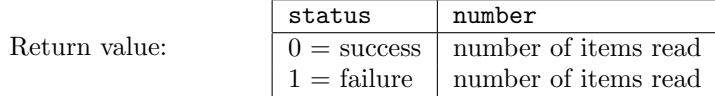

#### 3.5.1.11 Multi-data C-scanf command (IOCMD MSCF)

Description: Same as IOCMD\_MSCF, but a multi-data read is used instead.

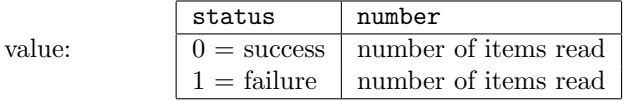

#### 3.5.2 File open command (IOCMD FOP)

Return

Description: Open a file with a given path and mode and file descriptor. Predefined file descriptors are listed in Tab. 3.6. The available file modes are defined in Tab. 3.9.

Assembler macros:  $$io\_fopen(), $io\_fopen(), $io\_setmode()$ 

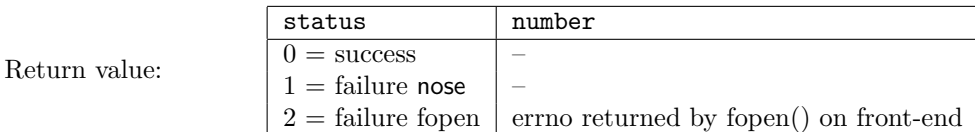

# 3.5.3 File close command (IOCMD FCL)

Description: Close a file with a given file descriptor.

Assembler macros: \$io\_fclose()

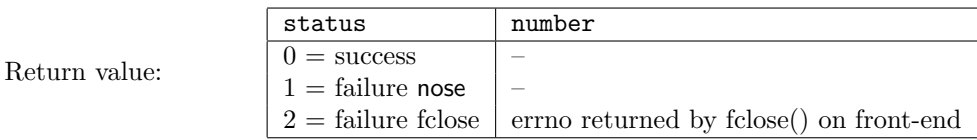

#### 3.5.4 System command (IOCMD SYSTEM)

Description: Perform a given command in a shell on the front-end system. The command string is written to the front-end system using a global write operation.

Assembler macros:  $$io_system(), $io_packet()$ 

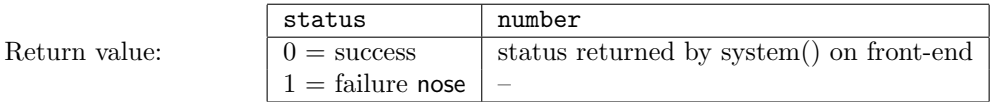

## 3.6 File seek request (REQ FSE)

Table 3.12: sys\_arg encoding for sys\_req == REQ\_FSE.

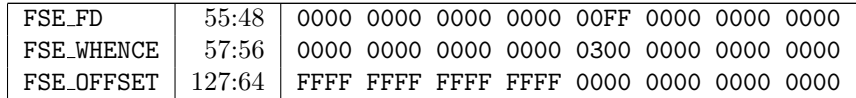

#### 3.6.1 File seek command

Description: This command allows to do a file seek operation on a file previously opened with file descriptor FSE FD. The new file position is obtained by adding FSE OFFSET bytes to the position specified by FSE WHENCE. FSE WHENCE can have the following values: FSE SET, FSE CUR, or FSE END.

Assembler macro: \$sys fseek()

Return value:

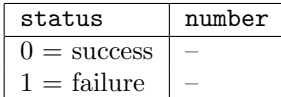

## 3.7 Set variable request (REQ SET)

Table 3.13: sys\_arg encoding for sys\_req==REQ\_SET.

| IOADDR <sup>2</sup> 23:0 0000 0000 0000 0000 0000 0000 00FF FFFF |  |  |  |  |  |
|------------------------------------------------------------------|--|--|--|--|--|
|                                                                  |  |  |  |  |  |
|                                                                  |  |  |  |  |  |

- IOADDR: See section "I/O Operations Request".
- IODEV: See section "I/O Operations Request".
- SET VAR: The following variables are encoded in this field:

Table 3.14: List of system variables which can be modified through REQ SET

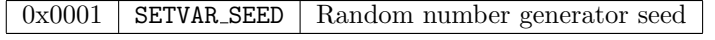

For this request no return values are defined. Program execution is aborted in case of a failure, e.g. when setting of an unknown variable is attempted.

#### 3.7.1 Set random number command

Description: Two 64-bit unsigned integers are communicated to the front-end system for being used as new seed for the random number generator.

Assembler macro:  $$sys\_srand()$ 

### 3.8 Run-time program arguments request (REQ PARGS)

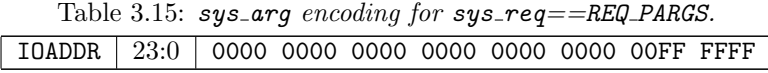

- Description: This service allows to fetch command line arguments to a given memory address. The front-end system will load starting at the given memory address the following items:
	- Number of arguments
	- Total number of words stored to memory
	- Pointer to first argument
	- ...
	- Pointer to last argument
	- First argument terminated by zero word
	- $\bullet$  ...
	- Last argument terminated by zero word

Notes: OS7 does not check whether a sufficient amount of memory is available.

Currently this request will always be handled via the I2C-links.

Assembler macro: \$sys pargs()

## 3.9 Return value request (REQ RVAL)

This request is used when a separate protocol layer operation is required to fetch the return value. No additional arguments are required except sys\_rval.

# 4 Protocol Layer Assembly Macros

## 4.1 \$io cnt clear

Request: REQ IO

Description: Indicate end of using I/O packet counter within a I/O packet list.

\$io\_cnt\_clear

### 4.2 \$io cnt decr

Request: REQ IO

Description: Decrement the I/O packet counter. Use of this macro has to be preceeded by a use of  $$io{\_}cnt{\_}set(.)$ .

\$io cnt decr

### 4.3 \$io cnt set()

Request: REQ IO

Description: Copy the initial value of the counter to a OS7 internal location.

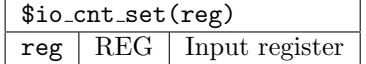

## 4.4 \$io end

Request: REQ IO

Description: Mark the end of an  $I/O$  packet list. See also \$io\_start.

\$io end

#### 4.5 \$io fclose()

Request: REQ IO

Description: Close file with given file descriptor.

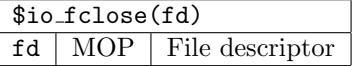

## 4.6 \$io fd()

Request: REQ IO

Description: Set the file descriptor for the following  $I/O$  packets.

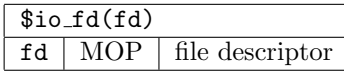

### 4.7 \$io fopen()

#### Request: REQ IO

Description: Open file using file name, open modes and file descriptor provided on input. This macro implies use of  $$io_fd()$ .

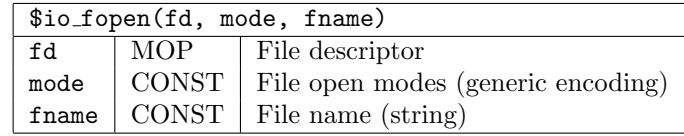

#### 4.8 \$io fopenp()

Request: REQ IO

Description: Open file using file name stored at given location, open modes and file descriptor provided on input. The argument dev is for backward compatibility with os1. The argument len allows to provide the length of the file name in units of words. If the length of this expape variable is zero then code will be inserted to determine the length at run-time.

This macro implies use of  $$io_fd()$ .

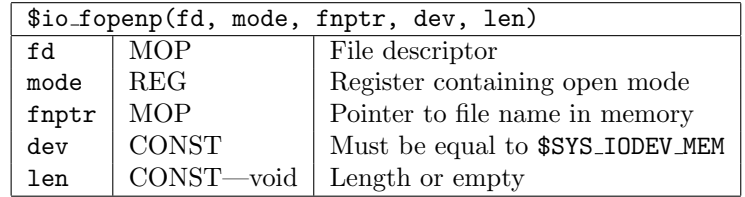

Notes: Register mode has to contain the modes using OS7 encoding. The macro \$io setmode() should be used to initialise this register.

### 4.9 \$io getd(), \$io getdv(), \$io gete(), \$io getz()

#### Request: REQ IO

Description: Read a word as an integer, vector integer, double, or complex number from the front-end system. If used outside a I/O packet list, an I/O packet list is generated, i.e. wrapping these macros by \$io start and \$io end is not required.

> When using these macros outside an explicit I/O packet list, a broadcast read is performed. If macros are used within an I/O packet list and a slice has been defined then a slice write operation is performed.

> When using these macros within an explicit I/O packet list, a file descriptor may be specified using  $$io_fd()$ .

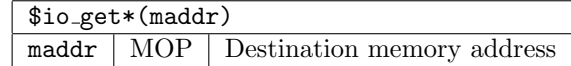

## 4.10 \$io node()

Request: REQ IO

Description: Short-cut for \$io\_slice() when slice consists of one node only.

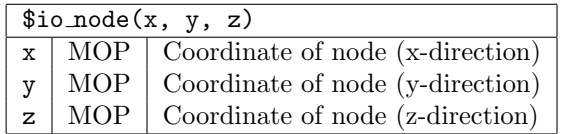

### 4.11 \$io packet()

Request: REQ IO

Description: Perform a I/O operations using the commands describe in section 3.5. One or more uses of \$io\_packet() have to be wrapped by \$io\_start and \$io end.

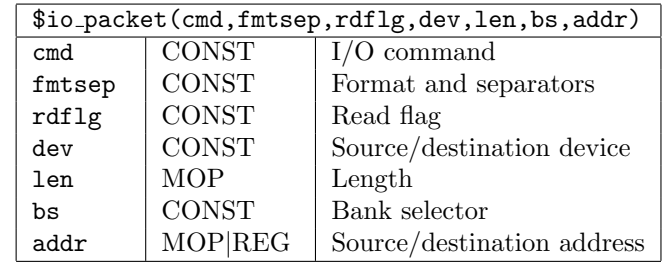

### 4.12 \$io puts()

#### Request: REQ IO

Description: Write a string to the front-end system using a global write operation. If used outside a I/O packet list, an I/O packet list is generated, i.e. wrapping this macro by \$io start and \$io end is not required.

> When using this macro within an explicit I/O packet list, a file descriptor may be specified using \$io fd().

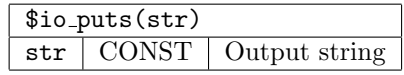

## 4.13 \$io putd(), \$io putdv(), \$io putx(), \$io putxv(), \$io pute(), \$io putz()

#### Request: REQ IO

Description: Write a word stored in memory as an decimal, vector decimal, hexadecimal, vector hexadecimal, double, or complex number to the front-end system. If used outside a I/O packet list, an I/O packet list is generated, i.e. wrapping these macros by \$io start and \$io end is not required.

> When using these macros outside an explicit I/O packet list, a global write is performed. If macros are used within an I/O packet list and a slice has been defined then a slice write operation is performed.

> When using these macros within an explicit I/O packet list, a file descriptor may be specified using  $$io_fd()$ .

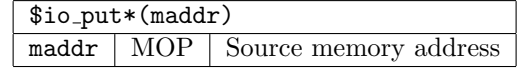

## 4.14 \$io rgetd(), \$io rgetdv(), \$io rgete(), \$io rgetz()

## Request: REQ IO

Description: Similar to  $\text{Sio\_getd}()$  etc., but word is written to the register file.

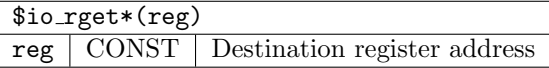

## 4.15 \$io rputd(), \$io rputdv(), \$io rputx(), \$io rputxv(), \$io rpute(), \$io rputz()

Request: REQ IO

Description: Similar to  $\text{io\_putd}()$  etc., but word is taken from register file.

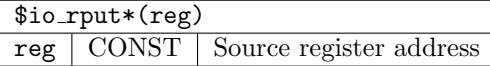

## 4.16 \$io setloopflg

Request: REQ IO

Description: When used the I/O macros will assume a loop in the code between \$io start and \$io end. If the loop flag is set the transport routine argument counter (TARGCNT) and IOCND (if used) will be stored to memory after each change. The loop flg is reset by \$io end.

\$io setloopflg

#### 4.17 \$io setmode()

Description: Generates file open mode bits in register translating generic encoding used on input into OS7 encoding.

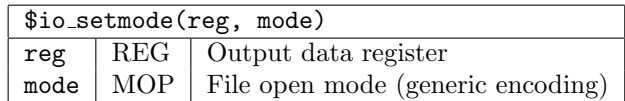

#### 4.18 \$io slice()

Request: REQ IO

Description: Define slice for I/O operations. Within an I/O packet list the slice may only be defined once. Each I/O operation can use either this slice or the slice extending over the full partition. This is controlled by the macros \$io slice set and \$io slice all. The macro \$io slice() implies using \$io slice set.

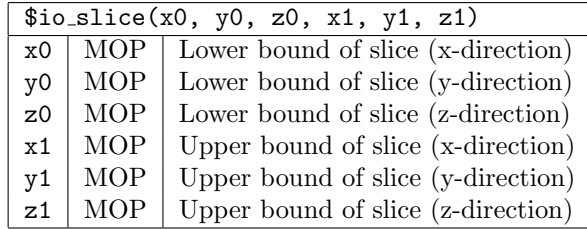

#### 4.19 \$io slice all

#### Request: REQ IO

Description: When used the slice containing all nodes of the partition will be used for the following I/O packets.

\$io slice all

## 4.20 \$io slice set

Request: REQ IO

Description: When used the slice defined by \$io slice() will be used for the following I/O packets.

\$io\_slice\_set

### 4.21 \$io start

Request: REQ IO

Description: Marks the start of an  $I/O$  packet list.

\$io start

## 4.22 \$sys errhandler enable

Description: Enable the internal OS7 error handler. If error handler is enabled, a SEX will be raised when a system services ends with a return value status unequal to zero.

\$sys errhandler enable

#### 4.23 \$sys errhandler disable

Description: Disable the internal OS7 error handler.

\$sys errhandler disable

#### 4.24 \$sys exit()

Request: REQ EXIT

Description: End program execution using program exit status status.

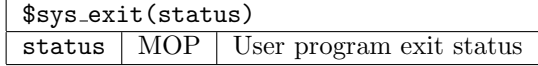

## 4.25 \$sys fseek()

#### Request: REQ FSE

Description: Sets the file position indicator for the file pointed to by the file descriptor. The new position, measured in bytes, is obtained by adding offset bytes to the position specified by whence. If whence is set to FSEWHENCE SET, FSEWHENCE CUR, or FSEWHENCE END, the offset is relative to the start of the file, the current position indicator, or end-of-file, respectively.

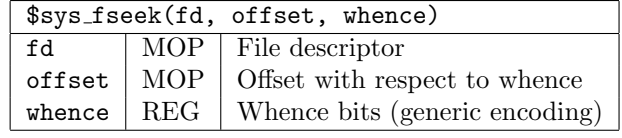

## 4.26 \$sys pargs()

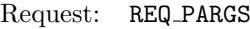

Description: Loads the run-time program arguments to the given memory address.

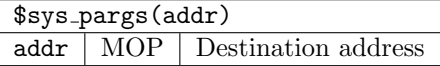

## 4.27 \$sys rtime()

Description: Obtain wall-clock time since last use of this macro in units of seconds as a double.

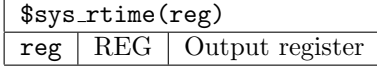

## 4.28 \$sys setvar()

## 4.29 \$sys setlink()

Description: Define link to be used for all following transport operations.

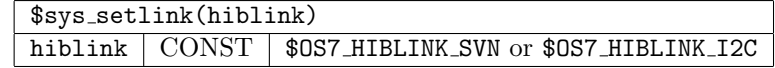

## 4.30 \$sys setvar()

Request: REQ SET

Description: Set a variable on the front-end system to a given value. The settable variables are defined in Tab. 3.14.

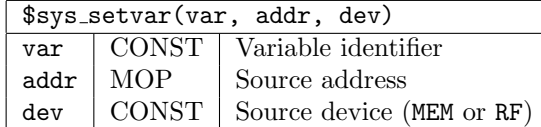

Notes: The value has to fit in a single word.

#### 4.31 \$sys setwhence()

#### Request: REQ FSE

Description: Generate file seek whence bits in register using OS7 encoding. The constant provided on input has to contain the whence bits using generic encoding.

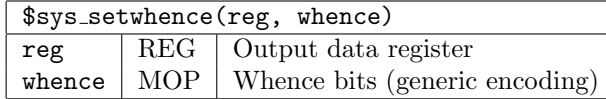

## 4.32 \$sys\_system()

Request: REQ IO

Description: Perform the given command in a shell on the front-end system.

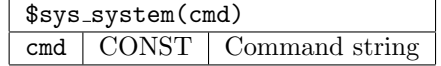

Notes: This macro will generate an I/O packet list. If the command string has

already been generated or is generated at run-time, an I/O packet list has to generated explicitely.

# 5 OS7 Configuration and Initialisation

# 5.1 Configuration

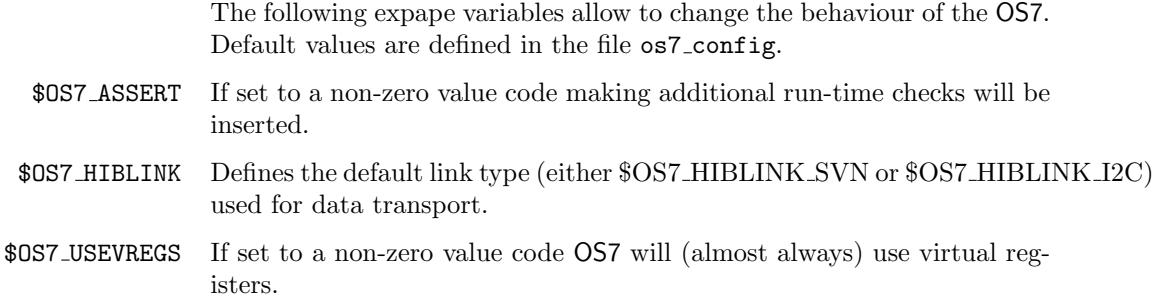

## 5.2 Initialisation

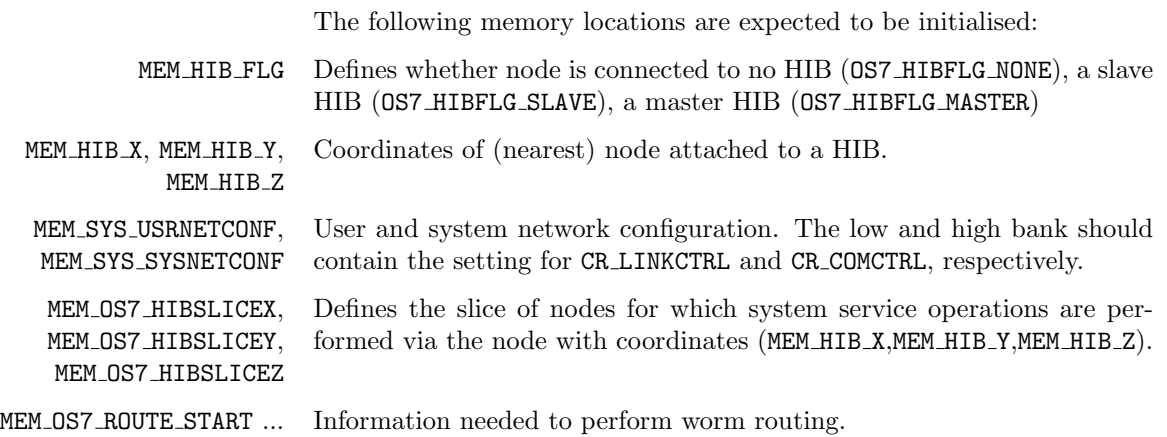